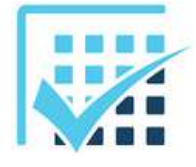

# **ENERGETIQUE**

**Chapitre 11 EXERCICES** 

*Puissance mécanique et électrique*

*Feuille n°6*

*F*

## **EXERCICE 1**

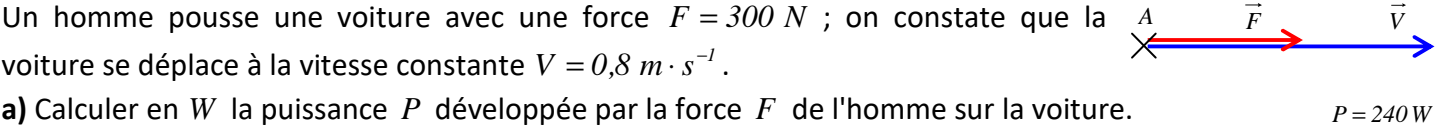

# **EXERCICE 2**

Une voiture se déplace en ligne droite à la vitesse  $V = 90$  *km* ⋅  $h^{-1}$ . La surface « maître-couple » de la voiture est  $S = 3 m<sup>2</sup>$  et son coefficient de pénétration dans l'air vaut  $C_x = 0.32$ . **a)** Calculer en *N* la force *R* d'opposition au mouvement (résistance de l'air).  $R = 361,2 N$ 

**.**  $P_R = 9030 \,\text{W}$ 

**b)** Calculer en *W* la puissance perdue  $P_R$ .

## **EXERCICE 3**

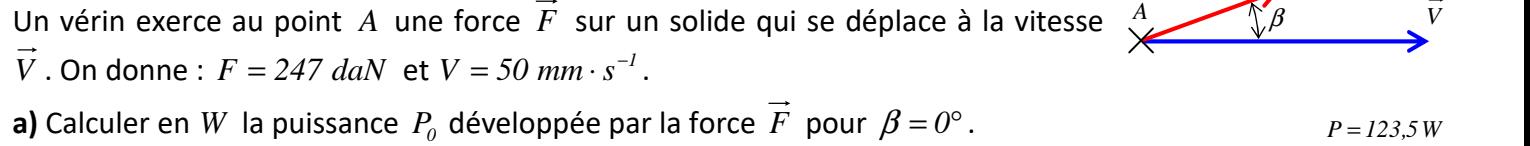

- **b)** Calculer en *W* la puissance  $P_{24}$  développée par la force  $\vec{F}$  pour  $\beta = 24^\circ$ . *P* = 112,8*W*
- **c)** Calculer en *W* la puissance  $P_{90}$  développée par la force  $\vec{F}$  pour  $\beta = 90^\circ$ . *P* = 0*W*

# **EXERCICE 4**

- Le rotor d'un moteur tourne à la vitesse  $\omega = 2,3 rad \cdot s^{-1}$  et fournit un couple  $C = 6 N \cdot m$ .
- **a)** Calculer en *W* la puissance mécanique  $P_{\text{m\'{e}ca}}$  disponible sur le rotor.  $P = 13,8 \text{ W}$

**b)** Calculer en *N*⋅*m* le couple disponible *C<sub>1</sub>* si, à puissance constante, la vitesse chute de moitié. *C<sub>1</sub>*=12W

## **EXERCICE 5**

Le rotor d'un moteur à courant continu tourne à la vitesse  $N_m = 2365$  *tr · min*<sup>−1</sup> et fournit d'après le constructeur une puissance mécanique  $P_{m\notin c} = 0.650 \, kW$ .

**a)** Calculer en  $N \cdot m$  le couple moteur  $C_m$ .  $C_m = 2.6 \cdot 10^{-3} \text{ N} \cdot m$ 

#### **EXERCICE 6**

Un résistor de résistance  $R = 0.13 k\Omega$  est parcourue par un courant continu d'intensité  $i = 1.7 A$ . **a)** Calculer en *W* la puissance  $P<sub>J</sub>$  dissipée par effet joule.  $P<sub>J</sub> = 3757 W$ **b)** Calculer en *J* l'énergie calorifique *E* produite pour une heure de fonctionnement.  $= 1,35 \cdot 10^6$  J **c)** Calculer en  $V$  la tension électrique  $U_R$  aux bornes du résistor.  $U_R = 221V$ *Le résistor était placé dans 50 l de glycérine dont la température initiale était*  $T_i = I2^{\circ}C$ *.* **d)** Calculer en  ${}^{\circ}C$  la température finale  $T_f$  de l'eau (parois adiabatiques).  $T_f = 20,85$   ${}^{\circ}C$ 

\_\_\_\_\_\_\_\_\_\_\_\_\_\_\_\_\_\_\_\_\_\_\_\_\_\_\_\_\_\_\_\_\_\_\_\_\_\_\_\_\_\_\_\_\_\_\_\_\_\_\_\_\_\_\_\_\_\_\_\_\_\_

# **EXERCICE 7**

Un moteur électrique à courant continu de tensions d'alimentation nominale  $U = 24V$  a un rendement  $\eta_m = 0.77$  lorsque sa vitesse de rotation est  $N = 1320$  *tr*  $\cdot$  *min*<sup>−1</sup>; sous ces conditions on constate que l'intensité du courant le traversant est *i* = *2,3 A*.

**a)** Rappeler la fonction principale d'un moteur.

- **b)** Faire le diagramme SADT A-0 du moteur.
- **c)** Faire le schéma-bloc du moteur en y indiquant toutes les grandeurs électriques et mécaniques.

**d)** Calculer en  $N \cdot m$  le couple moteur  $C_m$ .

#### **EXERCICE 8**

On monte à la sortie du moteur de l'exercice précédent un réducteur à engrenage dont le rendement est  $\eta_R = 0.89$  et le rapport de transmission est  $r = 0.25$ .

 $C_m = 0.43 N \cdot m$ 

 $N_2 = 329$  tr  $\cdot$  min<sup>-1</sup>

**a)** Donner la signification du mot "réducteur".

**b)** Faire le schéma-bloc détaillé de l'installation.

**c)** Calculer en  $N \cdot m$  le couple  $C_2$  disponible en sortie de réducteur.  $C_2 = I,52 \ N \cdot m$ 

**d)** Calculer en  $tr \cdot min^{-1}$  le vitesse de rotation  $N_2$  disponible en sortie de réducteur.  $N_2 = 329 \, tr \cdot min^{-1}$ 

**e)** Faire le schéma-bloc encapsulé de l'installation.

## **EXERCICE 9**

On monte sur la sortie du réducteur de l'exercice précédent un cylindre de diamètre  $d = 60$  *mm* sur lequel s'enroule un câble au bout duquel est suspendue une masse *m* .

Le tout est placé sur terre, avec  $g = 10 m \cdot s^{-2}$ .

**a)** Faire un schéma (un dessin) qui explique la situation.

**b)** Représenter sur le dessin à l'aide d'un vecteur le champ de pesanteur.

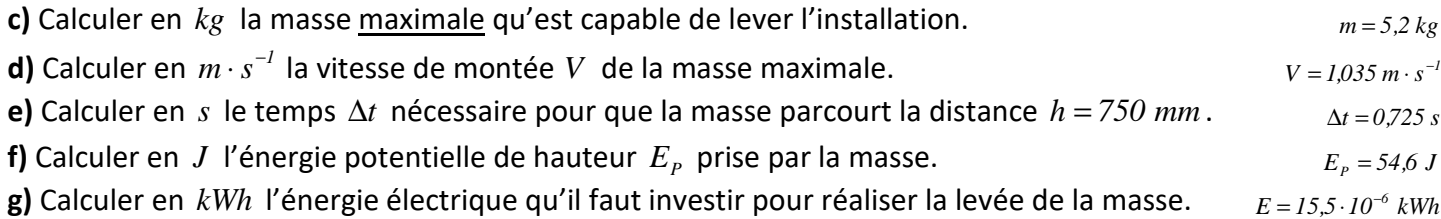